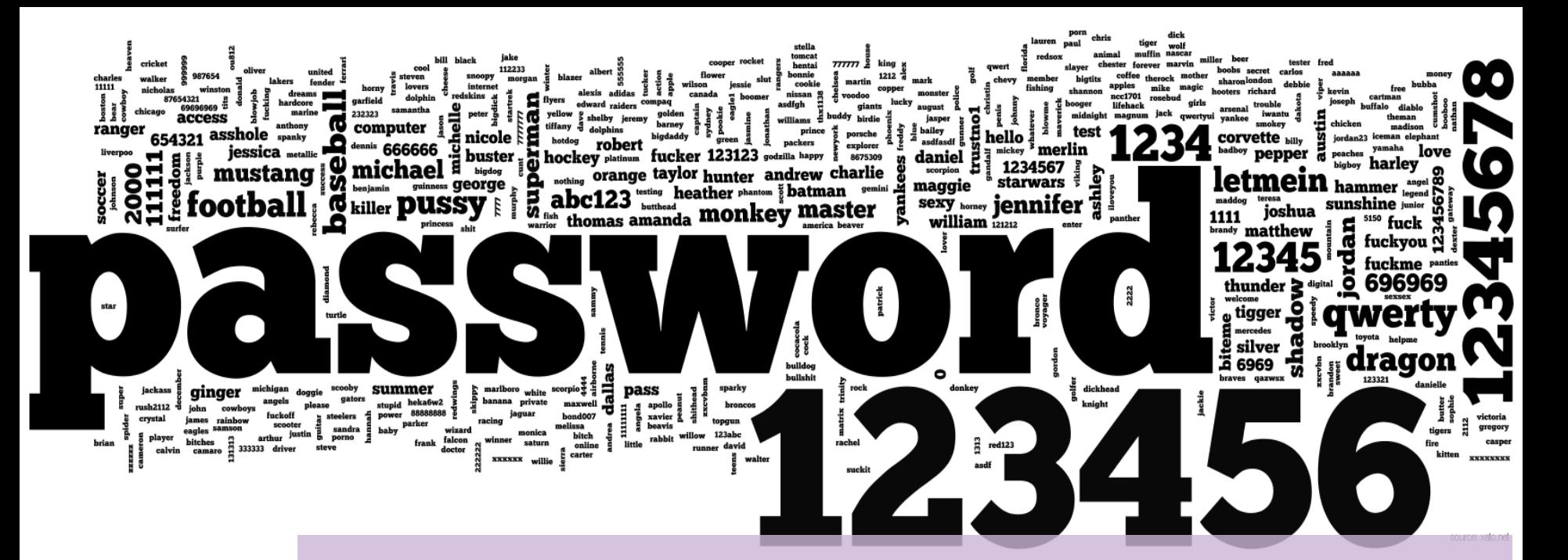

Creation, Authentication and Recovery of Passwords

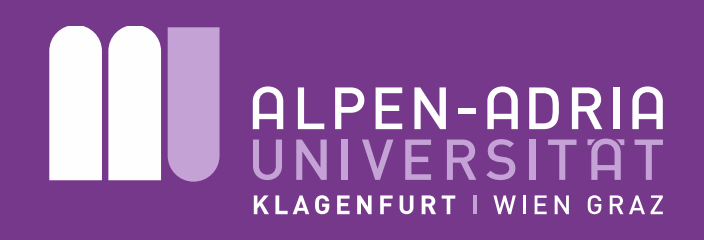

FAKULTÄT FÜR TECHNISCHE WISSENSCHAFTEN

Dipl.-Ing. Christian Kreuzberger

Institut für Informationstechnologie Institut für Mathematik

#### **Outline**

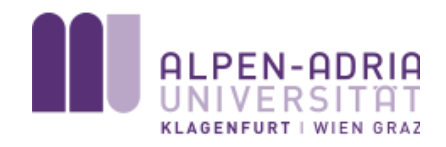

- Introduction
- Master Thesis
- Strength of Passwords
- What we can learn from mistakes

Identification vs. Authentication

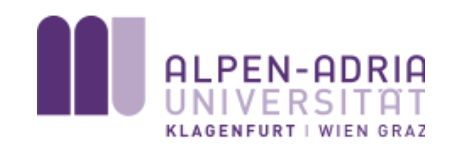

- Password something you **know**
- Chip Card/E-Mail something you **have**
- Biometrics something you **are**

- Password + E-Mail is widely accepted as **Authentication**!
- Better: Combination of all 3

# • Computer

- E-Mail
- Online Banking
- Mobile/Smart Phones
- Buildings/Rooms
- ATMs

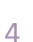

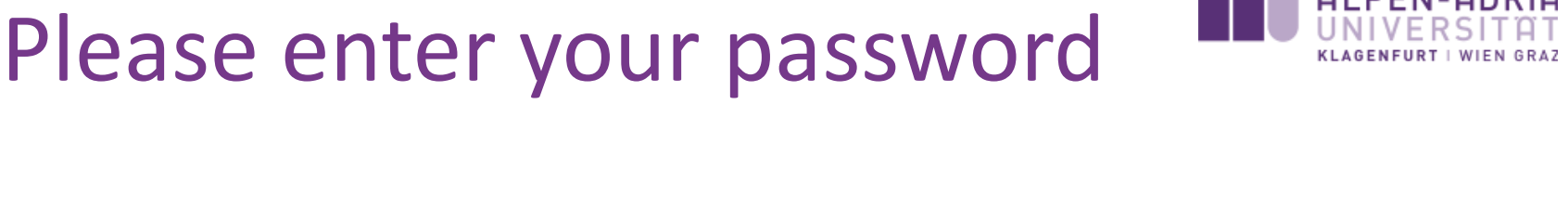

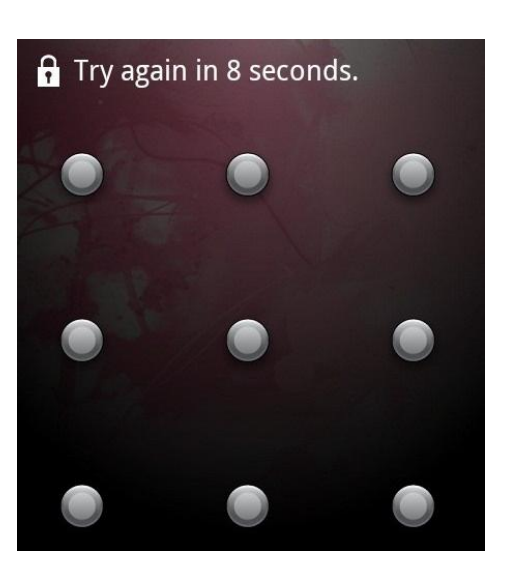

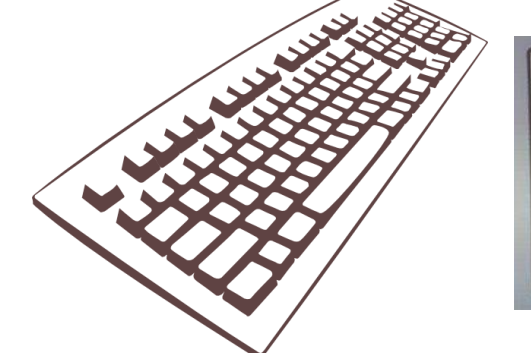

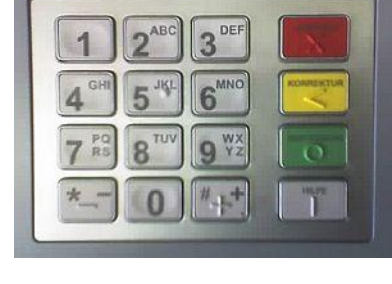

#### Alternatives

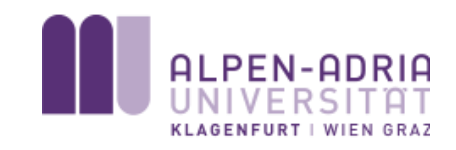

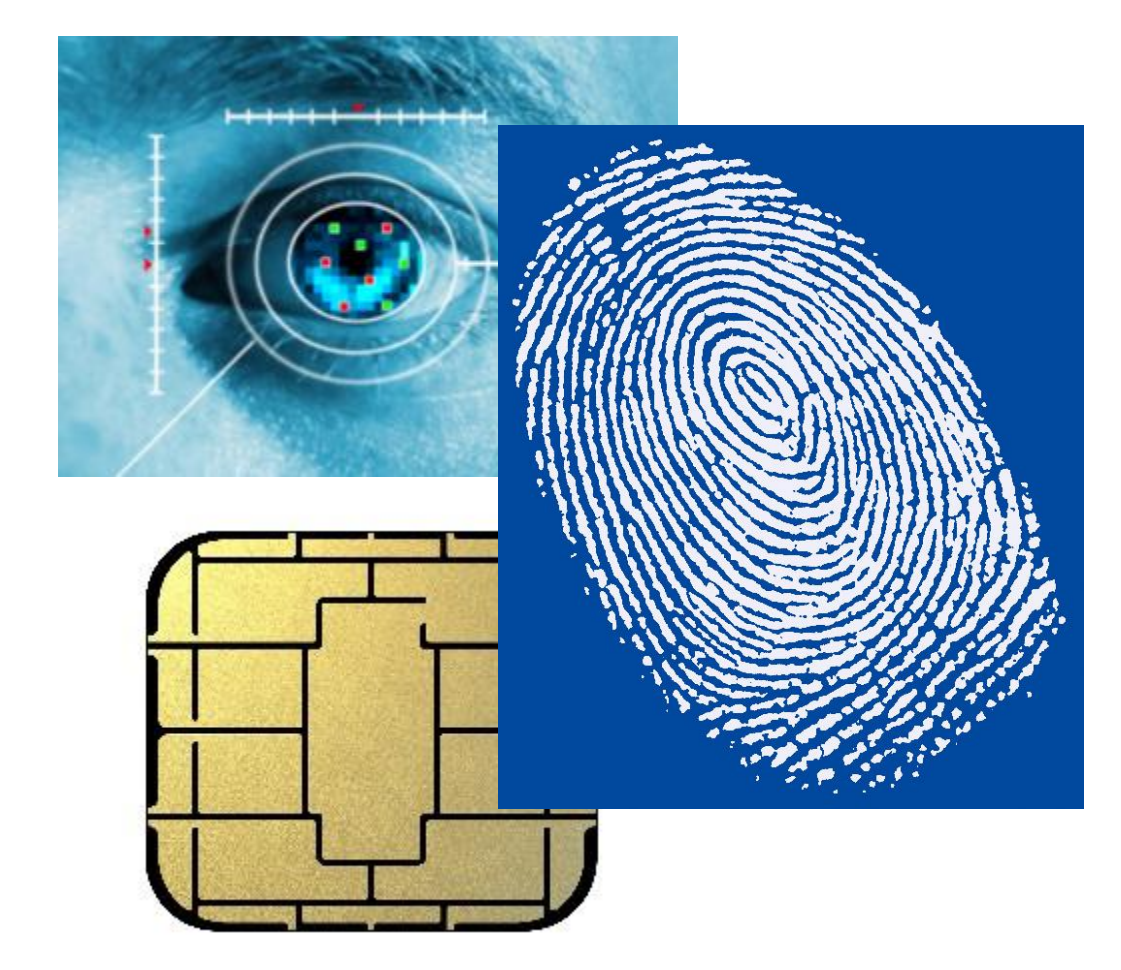

- Iris Scan
- Fingerprint
- Chip Cards
- Gestures
- Images

• …

• Voice Analysis

Problems with Passwords

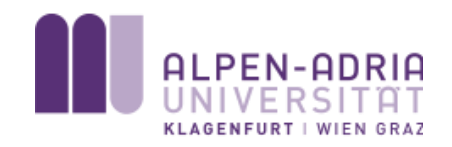

• Creation

**Recovery** 

• Authentication

- Passwords must/should be
	- **easy to remember**,
	- sufficiently **long** and
	- **unique** (do not reuse passwords).
- Login-Systems must
	- **create** and **verify** passwords,
	- provide an option to **recover** a forgotten password
	- and **store** and **transmit** passwords in a secure way.

Master Thesis

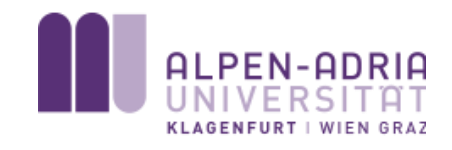

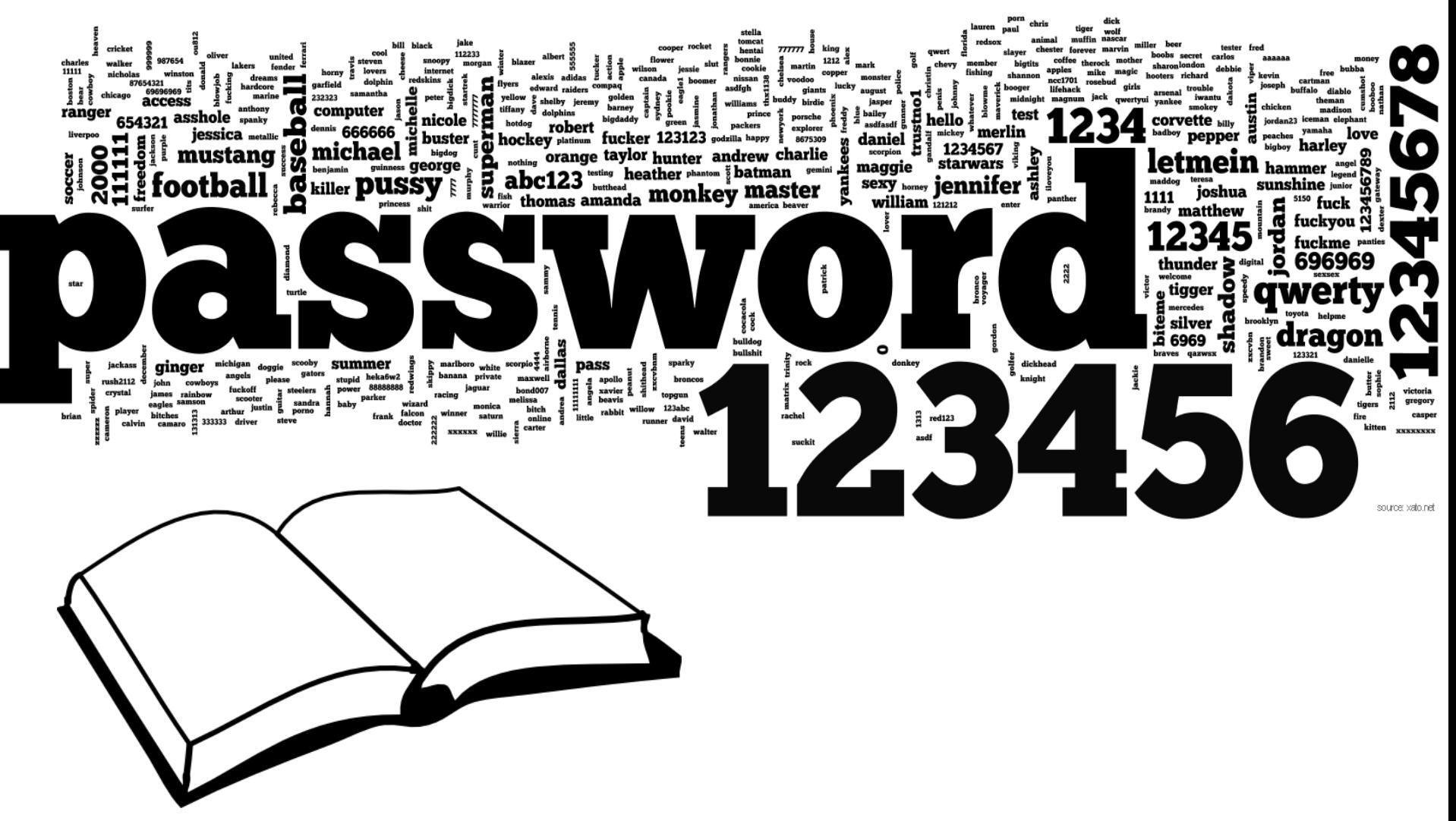

### Master Thesis

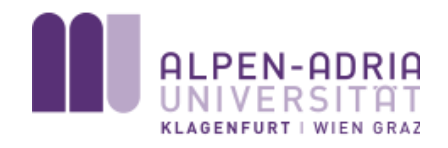

- Intro
	- Strength
	- Creating Passwords (RNG, PUF, KDF), Recovery
- Storing Passwords
	- Websites (Server)
	- Browsers (Client)
	- Operating Systems
	- Chip Cards

#### Master Thesis

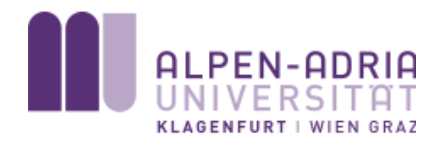

- Attacks
	- Brute Force
	- Dictionaries
	- Rainbow Tables
- Alternatives
	- KeyPass
	- Smartphone + Key Derivation Functions
	- Chipcards

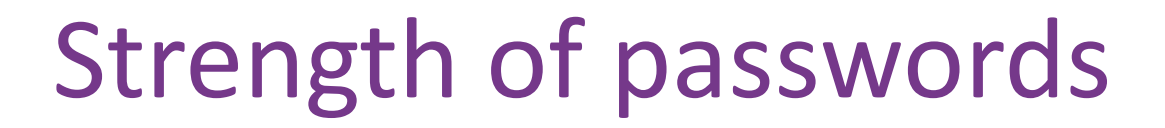

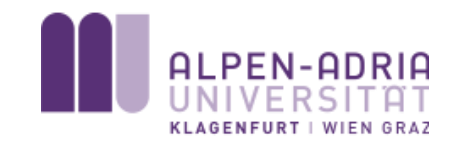

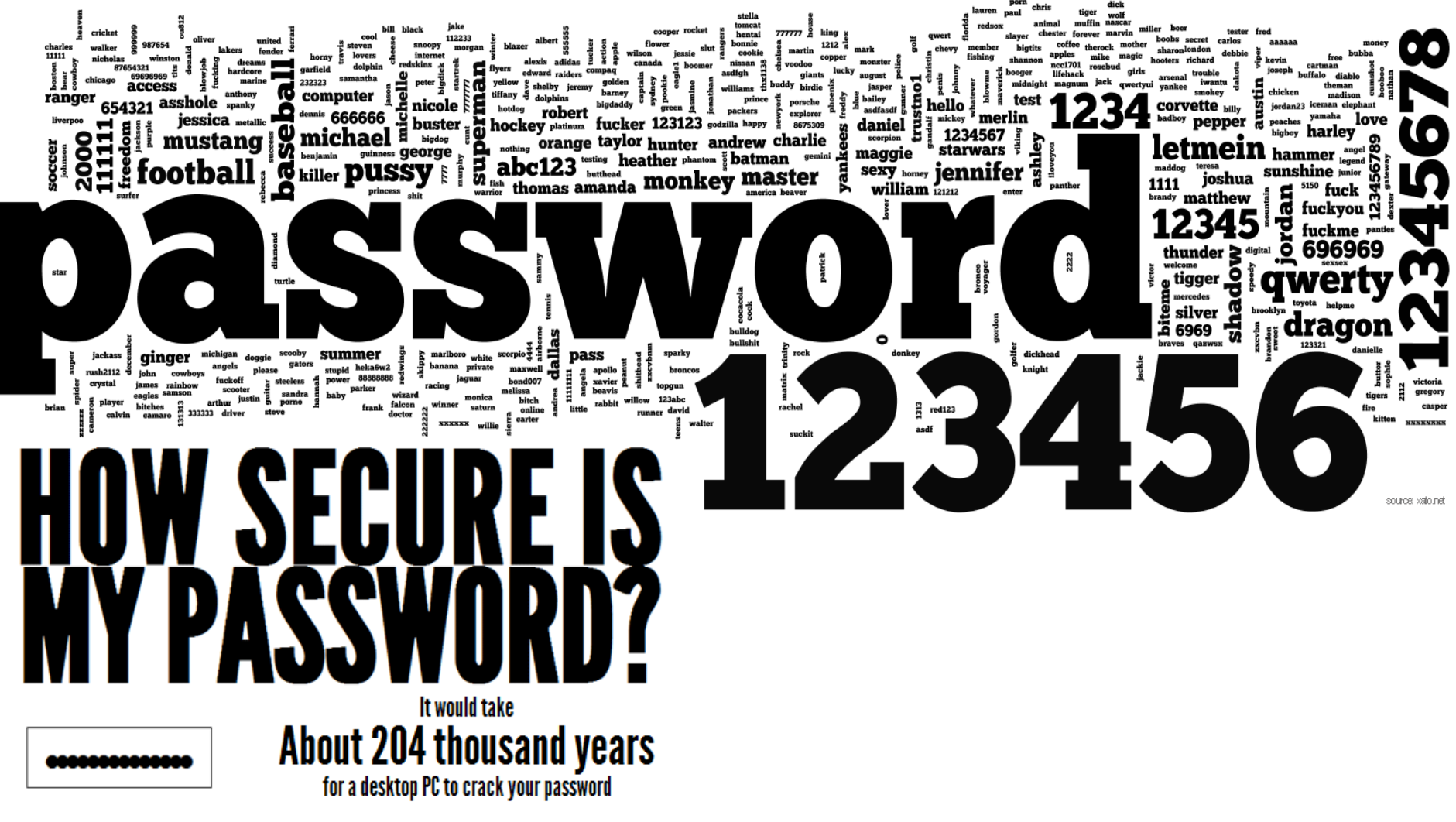

Christian Kreuzberger 10

### Entropy

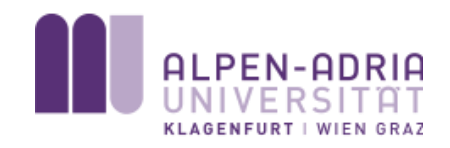

**Definition 1** (Entropy). Let N be the size of our alphabet, the amount of different characters we use (e.g.  $N = \#\{a, \ldots, z, A, \ldots, Z, 0, 1, \ldots, 9\} = 62$ ), and L the length in bit of a password we are trying to measure. The Entropy H is given by

$$
H = \log_2 N^L = L \log_2 N \tag{2.1}
$$

- Compression: "How many bit do we need to store a string using a limited alphabet"
- Here: "How many bit do we need to guess"
- Common: Alphanumeric Alphabet with

**N =** 26 + 26 + 10 = **62 characters**

• ASCII: 95 printable characters (128 total)

#### Entropy Length vs Alphabet – ct'ed

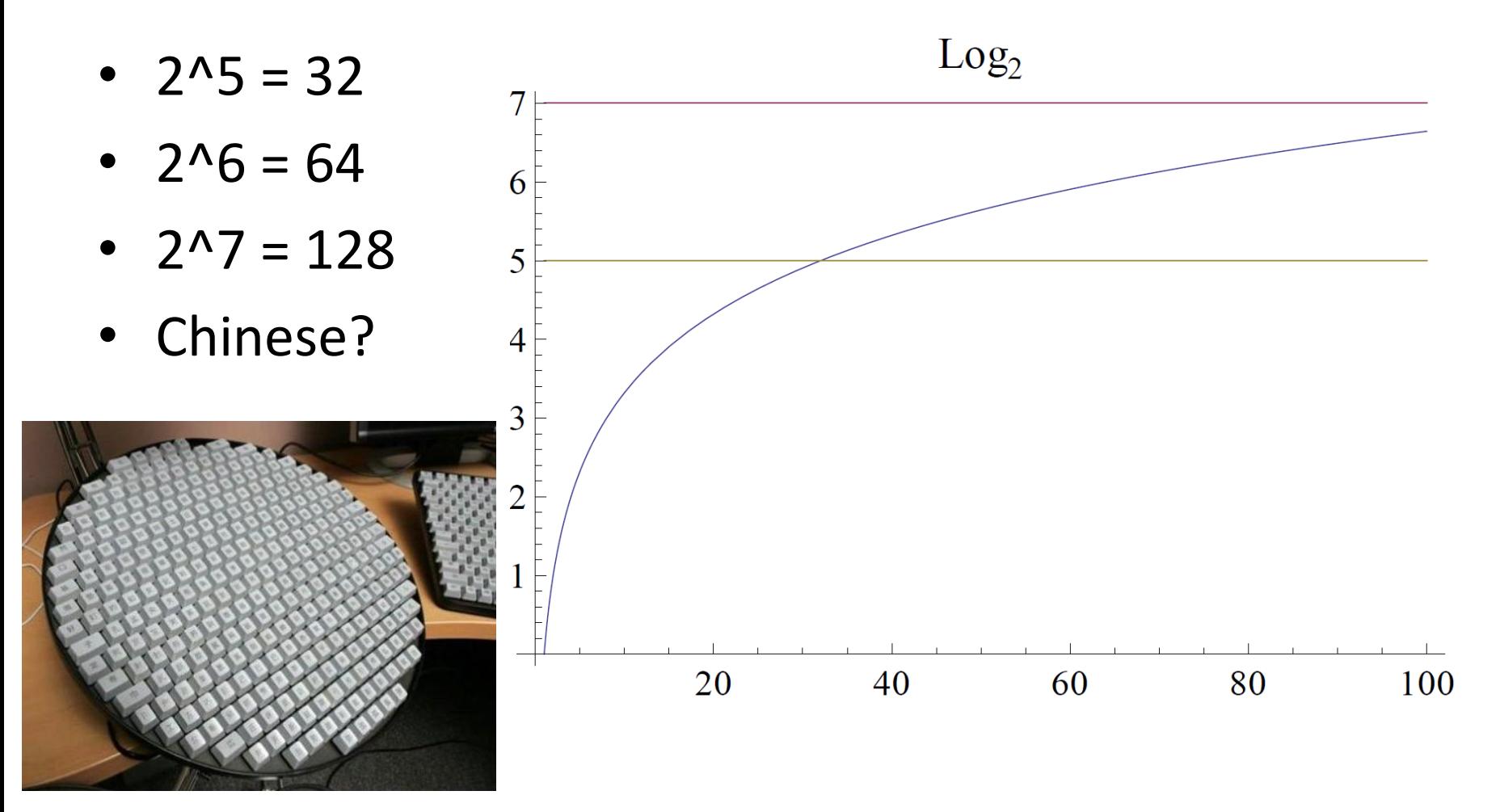

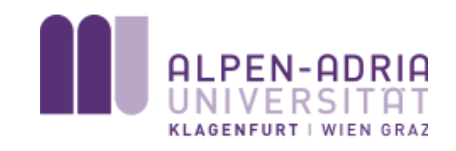

#### Length vs Alphabet – ct'ed 2

Entropy

- Examples:
	- $-$  N=62, L=8: H=47.63 bit
	- $-$  N=62, L=12: H=71.45 bit
	- N=84, L=8: H=51.13 bit
	- N=84, L=12: H=76.71 bit
	- N=95, L=8: H=52.56 bit
	- N=95, L=12: H=78.84 bit

 $H = \log_2 N^L = L \log_2 N$ 

• Increasing length = increasing security?

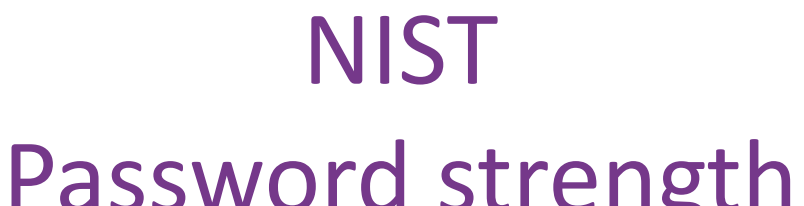

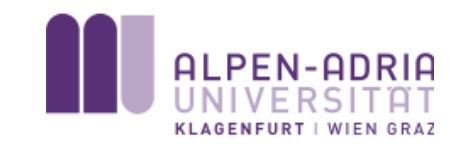

#### Password strength

- Second approach by NIST: Measuring the strength of a password with rules:
	- First Character: 4 bit
	-
	-
	-
- 
- Characters 2-8: 2 bit per character
- **Characters 9-20: 1.5 bit per character**
- **Above: 1 bit per character**
- $-$  Upper + Lower:  $+6$  bit
- Dictionary Search: +6 bit
- **Increasing length = increasing redundancy!**

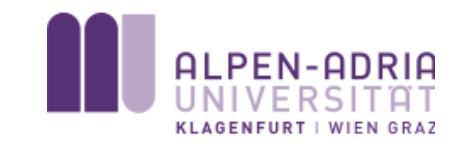

#### We can learn from mistakes

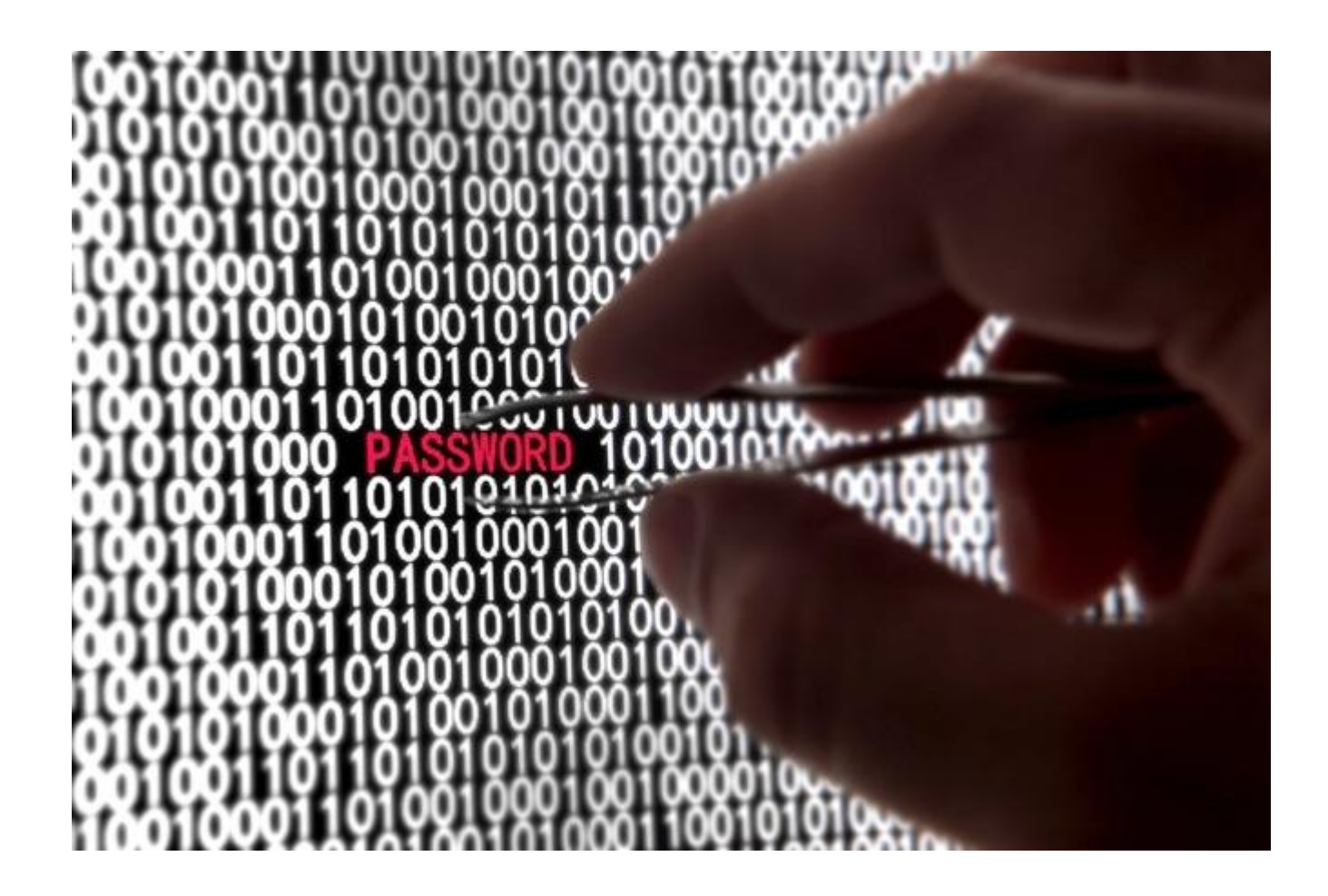

#### UNIX Password Generator (1979)

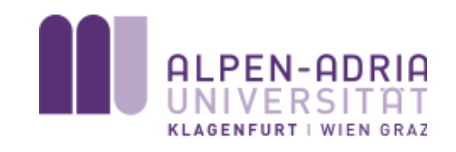

- System supplied "secure" passwords
	- L=8 characters
	- Lower case letters and digits (N=36)
	- Entropy: 41.36 bit (112 years)
- PRNG: 2^15 starting values (Entropy: 15 bit)

**R. Morris, K. Thompson: Password Security: A Case History (Communications of the ACM, Volume 22, 1979)**

What we learned from mistakes

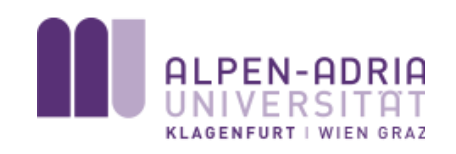

• Use PRNG with a sufficiently large seed space

UNIX Password Store /etc/passwd (197x)

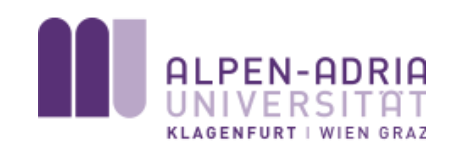

- Username + Password stored in /etc/passwd
- Later: /etc/shadow + one-way-function
- Everybody on the system could read it
- Everything was fine, until…

**\$> ftp open target.com Login: ano@nymous.org get /etc/passwd disconnect**

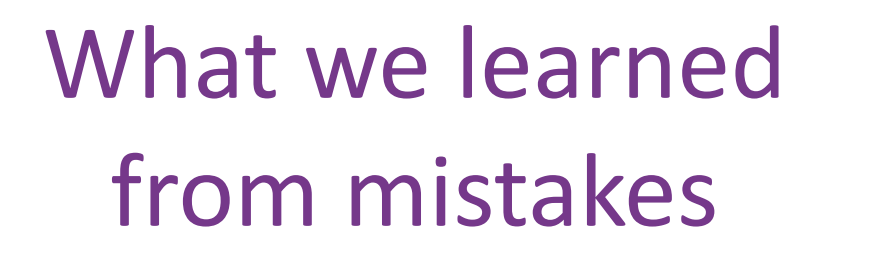

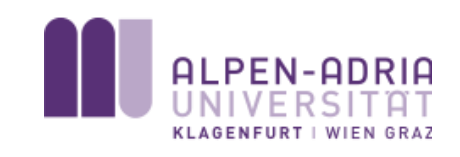

• Use PRNG with a sufficiently large seed space

- Use strong(er) one-way functions to store passwords
- NEVER store passwords in plain text
- OS responsible for restricting access to files

## Windows Password Store LMHASH (1998)

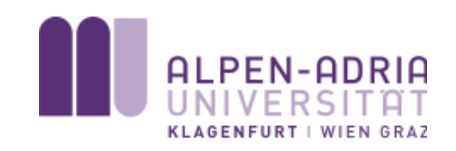

- Max. 14 OEM-characters
- Input:  $p' =$  uppercase(substring(p,0,14))
- If less than 14 bytes, add null-bytes;
- Split password into two halves  $p' = p1 \mid p2$
- Calculate HASH:  $h = h1$  || h2  $h_1 = DES(KGS!@#\$\%, p_1), h_2 = DES(KGS!@#\$\%, p_2)$
- Result: 16 byte "hash" value

# Windows Password Store LMHASH (1998) – ct'ed

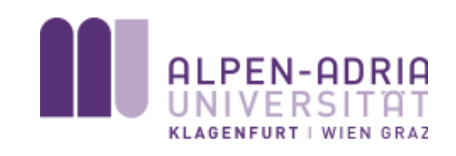

- Max. 14 OEM-characters  $Entropy(p) < 83.4$  bit
- Input:  $p' =$  uppercase(substring(p,0,14))  $Entropy(p') < 72.4 \text{ bit}$
- Assuming alphanumeric numbers, we lost 11 bit of entropy, but 72 bit is still a very good result.

Windows Password Store LMHASH (1998) – ct'ed 2

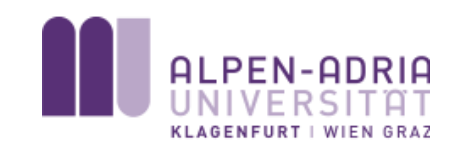

- Split password into two halves  $p' = p1 \mid p2$
- Calculate "hash":  $h = h1$  || h2  $h_1 = DES(KGS!@#\$\%, p_1), h_2 = DES(KGS!@#\$\%, p_2)$
- Case 1: Length < 8

 $h_2$  = DES(KGS!@#\$%,0x00000000) = 0xAA 0xD3 0xB4 0x35 0xB5 0x14 0x04 0xEE

• Case 2: Length >= 8 $Entropy(p_1) = Entropy(p_2) \leq 7 \log_2 36 = 36.2 \text{ bit}$  Windows Password Store LMHASH (1998) – ct'ed 3

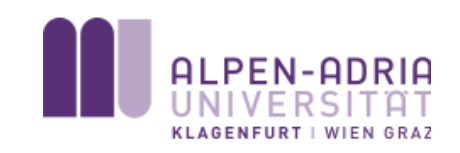

- Split password into two halves  $p' = p1 \mid p2$
- Calculate "hash":  $h = h1$  || h2  $h_1 = DES(KGS!@#\$\%, p_1), h_2 = DES(KGS!@#\$\%, p_2)$
- Case 2: Length >= 8  $Entropy(p_1) = Entropy(p_2) \leq 7 \log_2 36 = 36.2 \text{ bit}$
- Instead of  $\log_2(N^{14})$  we now have  $\log_2(2 \cdot N^7) = 1 + \log_2(N^7) = 1 + 7 \log_2 36 = 37.2$  bit

#### What we learned from mistakes

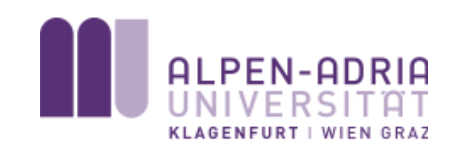

- Use PRNG with a sufficiently large seed space
- Use strong(er) one-way functions to store passwords
- NEVER store passwords in plain text
- OS responsible for restricting access to files
- Microsoft (20 years later): Use strong(er) oneway functions for authentication

# EuroCheque ATM PINs 1981 – 1997 (Germany)

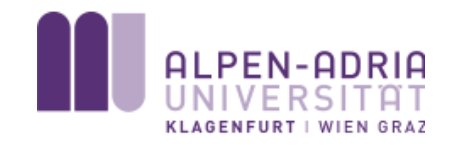

#### PIN Calculation for EuroCheque ATM Debit Cards

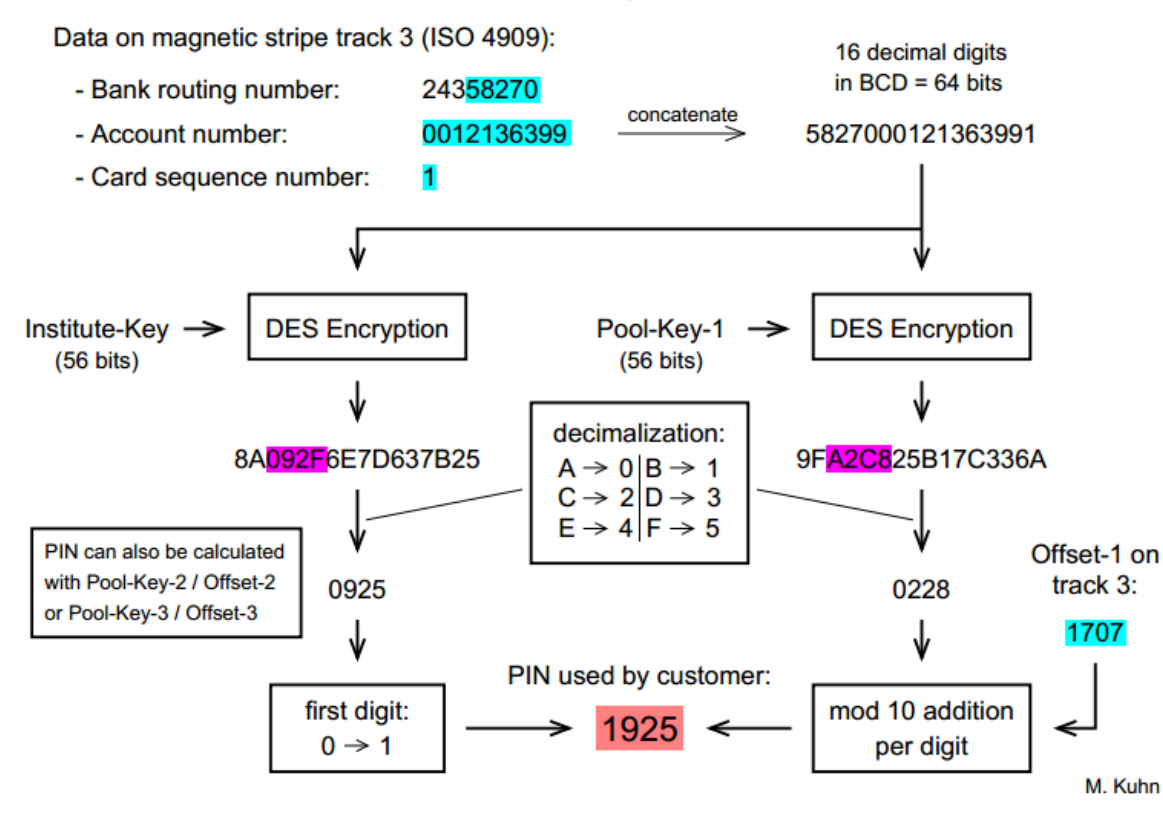

- 1997: M. Kuhn: *Probability Theory for Pickpockets – ec-PIN guessing*
- Showed that success probability for breaking in can be increased from 0.03 % to 0.7 %

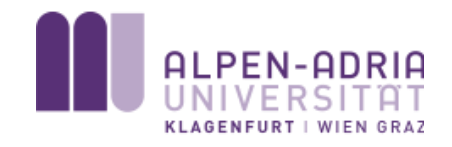

#### More mistakes…

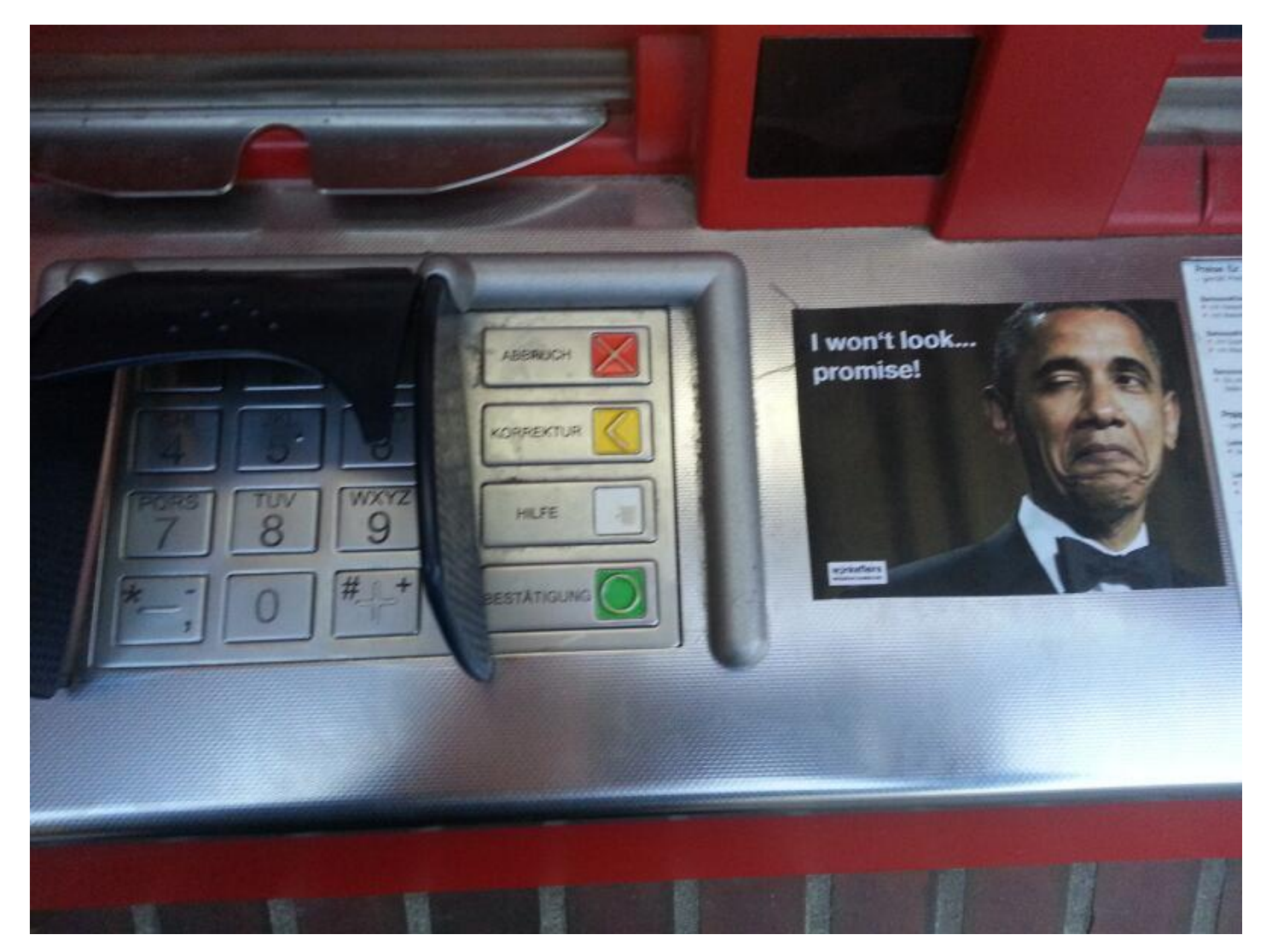

### Input Devices

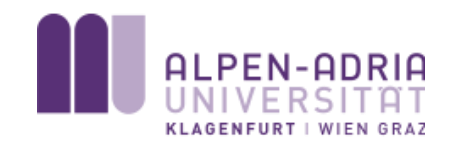

• Smudge Attack • Thermal Imaging

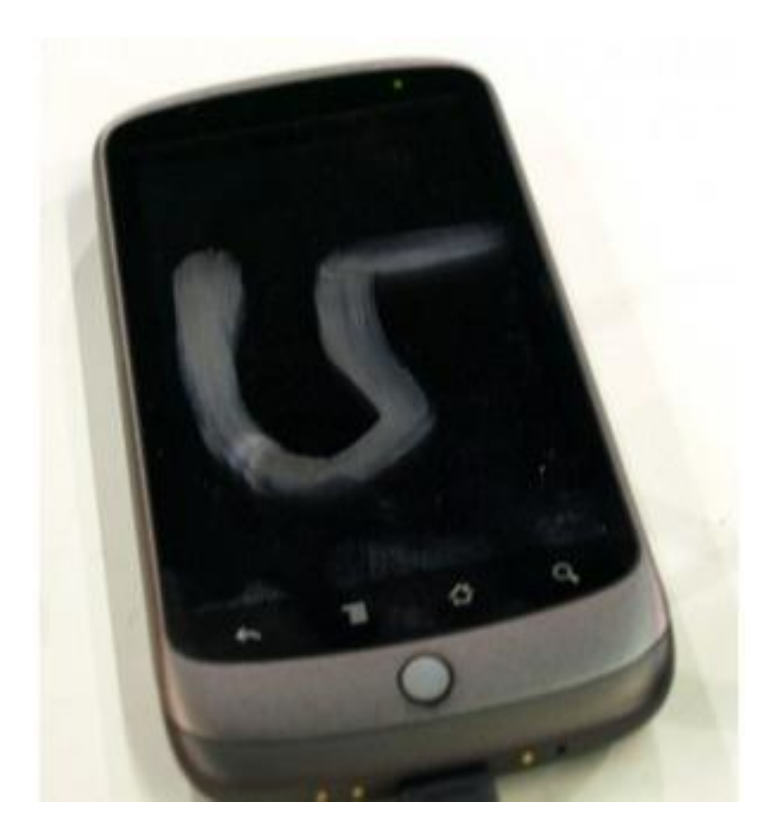

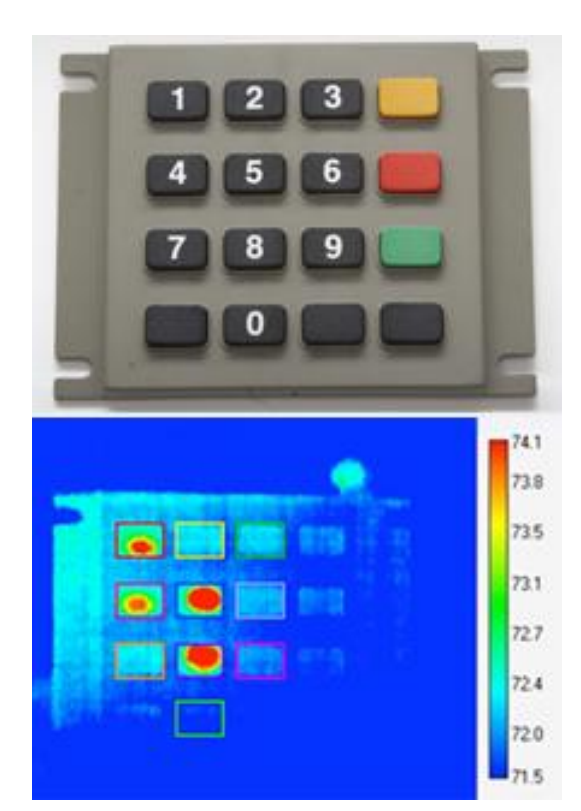

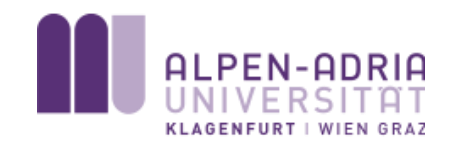

#### Most used passwords

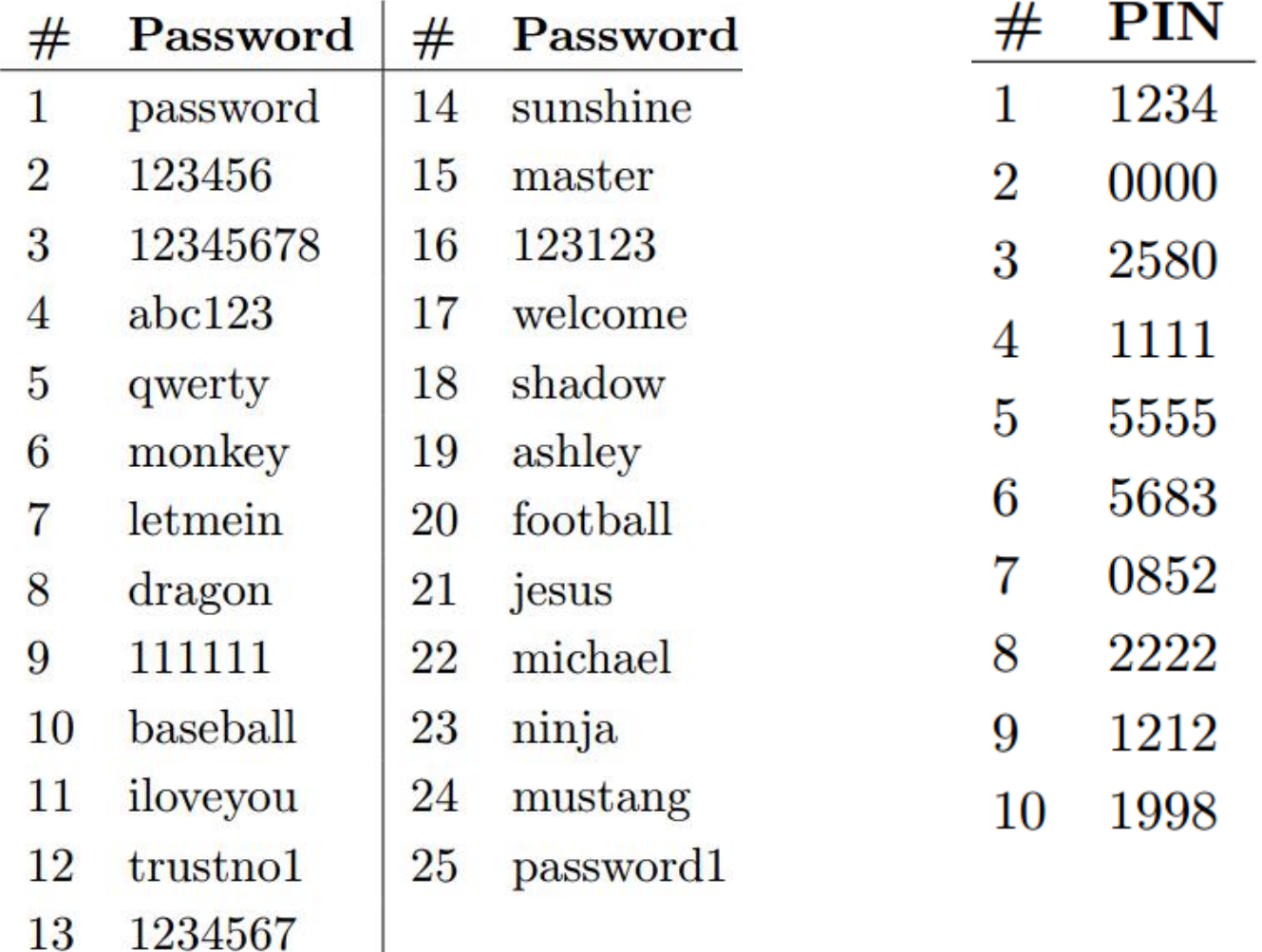

#### Most used PINs

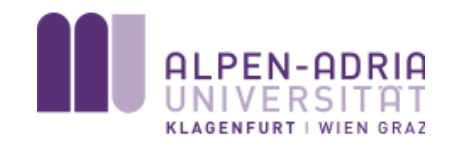

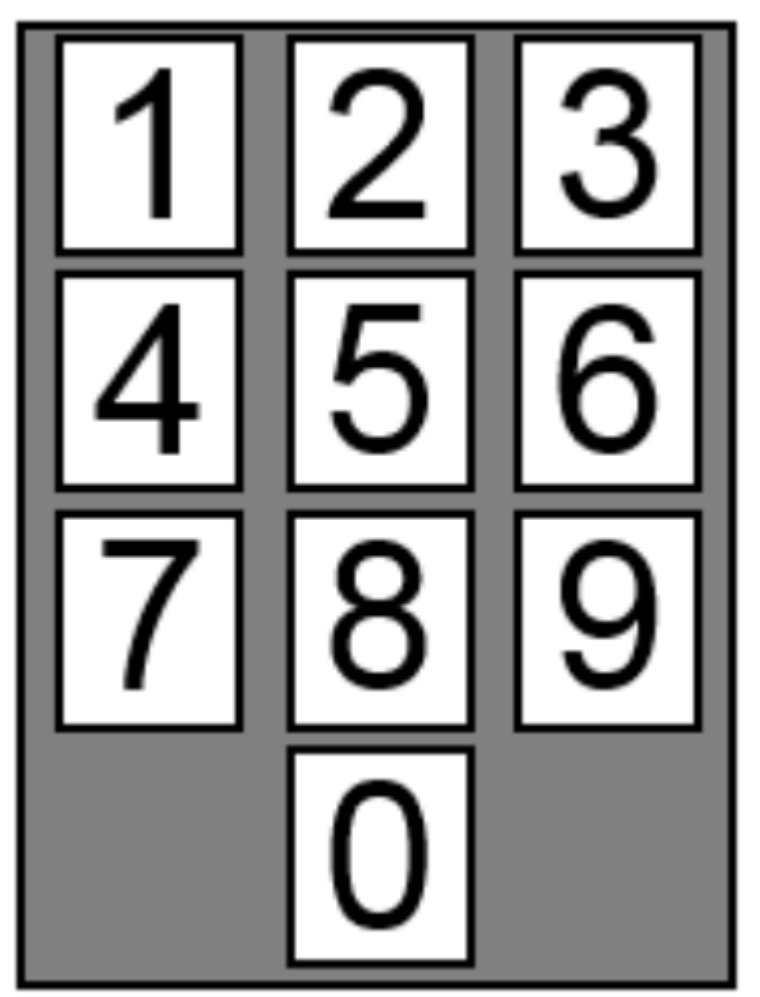

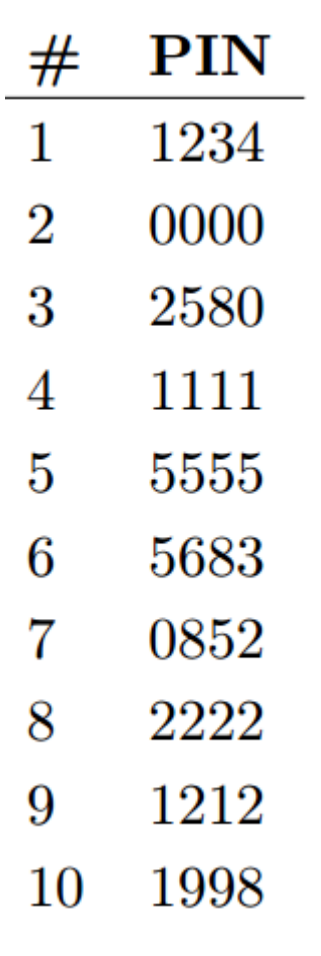

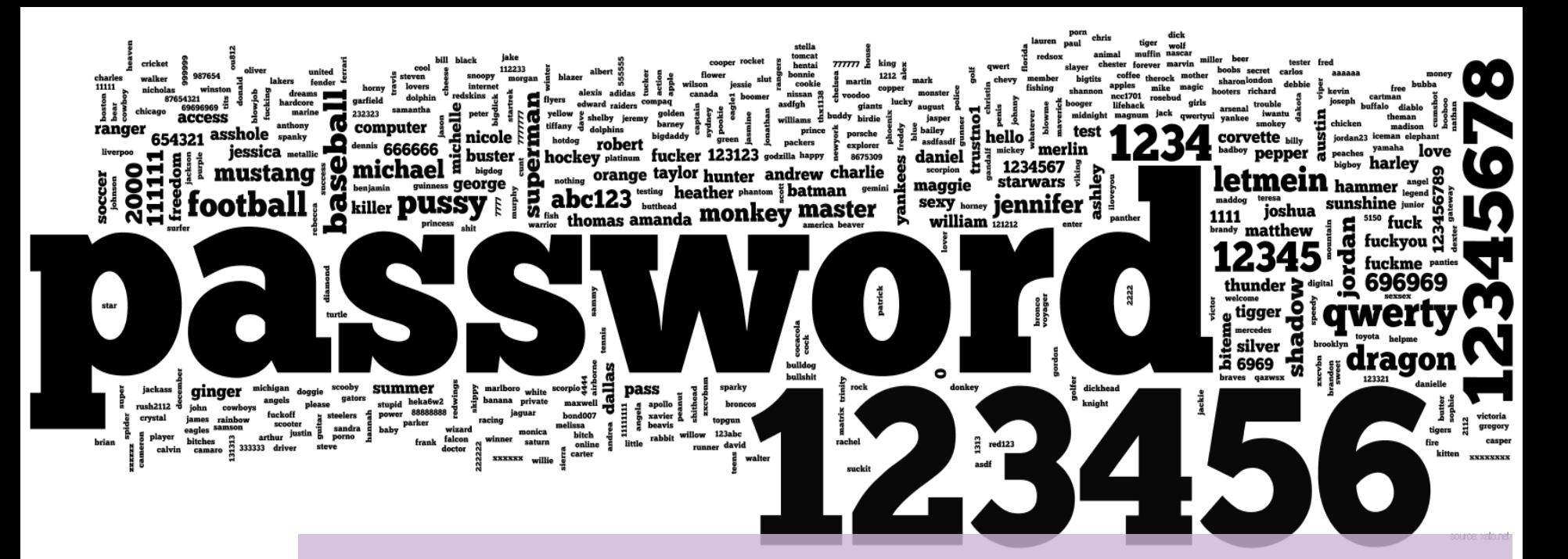

Creation, Authentication and Recovery of Passwords

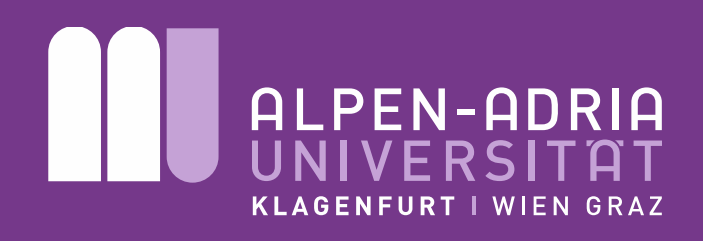

FAKULTÄT FÜR TECHNISCHE WISSENSCHAFTEN

Dipl.-Ing. Christian Kreuzberger

Institut für Informationstechnologie Institut für Mathematik